# I am watching me watching you watching me

[Winterblossom] For Amplified Violin and Violoncello with live electronics

> By Gunnar Karel Másson

> > 2013

# I am watching me watching you watching me

### Instrumentation

Amplified violin, amplified violoncello and live electronics (made with Max/msp 6)

Required tech: Computer running Max/msp Jitter 6 Soundcard with phantom power (2 I/O) Contact or condenser microphones Projector 3 spotlights Mixer (2 I/O) Camera (webcam) 2 speakers (subwoofer if possible)

## Performing "I am watching me watching you watching me "

The seating of the performers is to be traditional, the violin on the stage right side and the violoncello on the stage left side.

The fragments are meant to be played together, but as the live-electronics are automated, and are in their own way a some sort of organism. The performers are encouraged to listen in, and try to have fun with the mechanical aspect of the piece.

Throughout the piece the performers should keep expression to a bare minimum and play senza vibrato throughout.

## Technical aspects

As this is a pice for an amplified strings, all signals coming from the performers should go directly to the computer running the electronics.

To do that there will be a need for a soundcard with at least 2 inputs and stereo output. The performers should preferably be amplified with contact microphones attached to the bridge of the instrument, if that is not available then good condenser microphones should suffice. The speakers should be on each side of the performers (right channel on the stage left side and vice versa).

Besides this there is required a camera which is connected to the computer running the electronics and that camera should be pointed at the audience. In the supplied patch there is a window which should be set to cover the whole area which the projector is pointed at.

The output for the camera is to be projected onto a white surface behind the performers, so that the audience can see the image.

Also there is a need for special lighting. 2 spotlights which are pointed at the audience from behind the performers, and 1 spotlight which is pointed directly at the performers from behind the audience. This is shown in more detail in diagram 1.

The live-electronics are automated, the only thing which is needed to do is to push start when the performers are ready. The sound engineer (or the person who is sitting next to the computer) does that.

For easier comprehension of how the connections should be made a flowchart of the electronics is presented in diagram 2.

Performance notes :

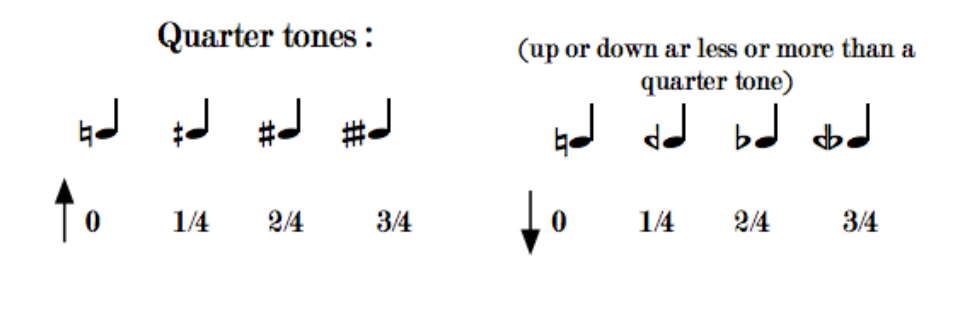

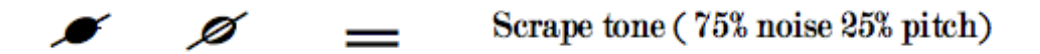

Tempo modulations Base tempo :  $\sqrt{\phantom{0}}$  = 30  $1 - 4 = 30$  $5d = \sqrt{7}d = 15$  $6 \triangle = \frac{1}{4} / \frac{1}{4} = 30$  $7d = d$  $7-8$   $= 60$  $9 - 9 = 0$  $9 - 13$   $\sqrt{ } = 30$ 

duration 15 minutes

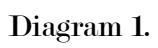

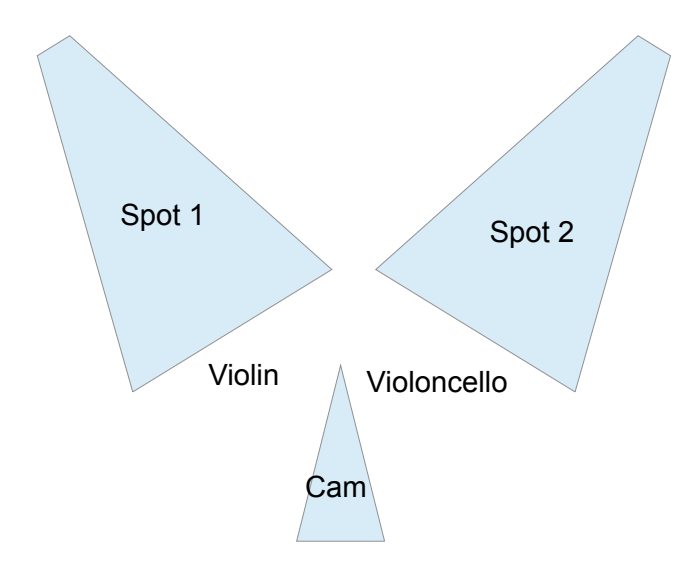

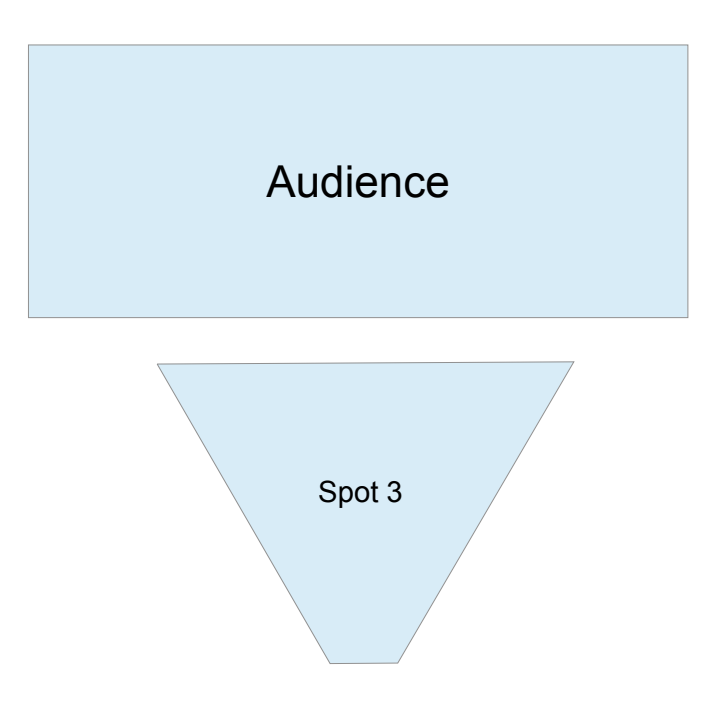

#### Diagram 2.

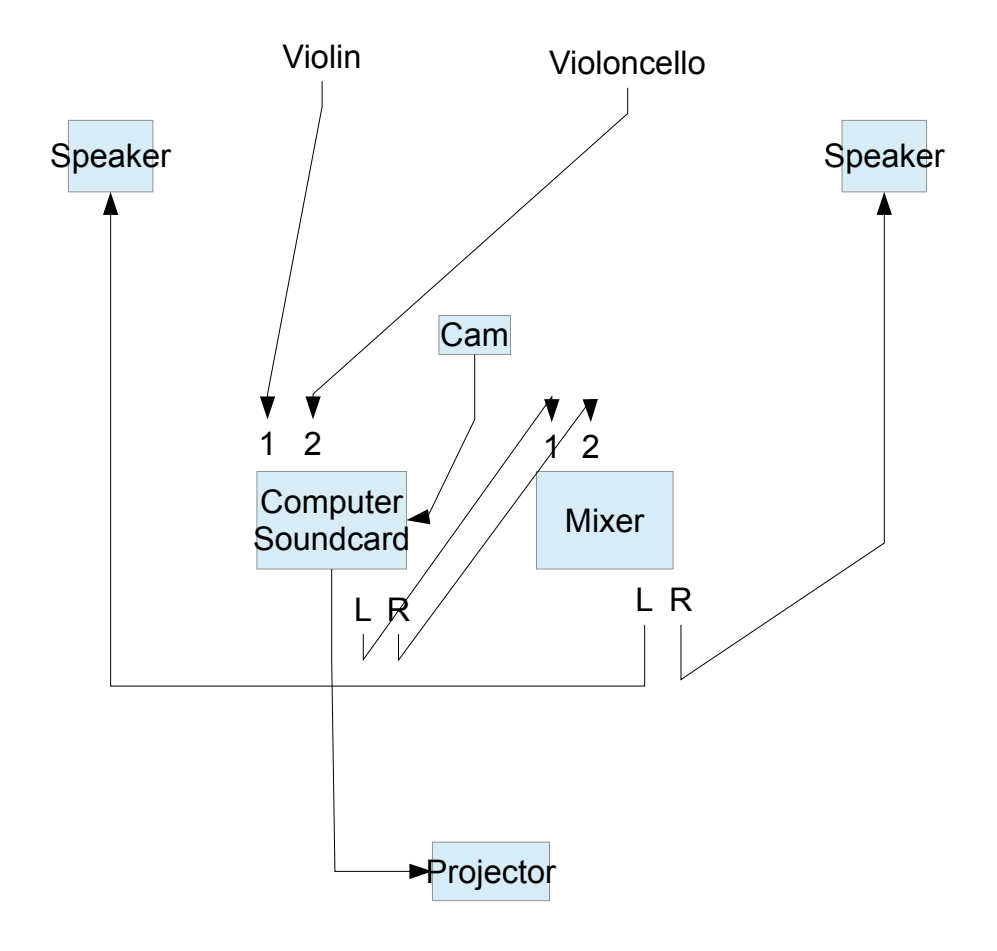

## I am watching me watching you watching me [winterblossom]

G. Karel 2013

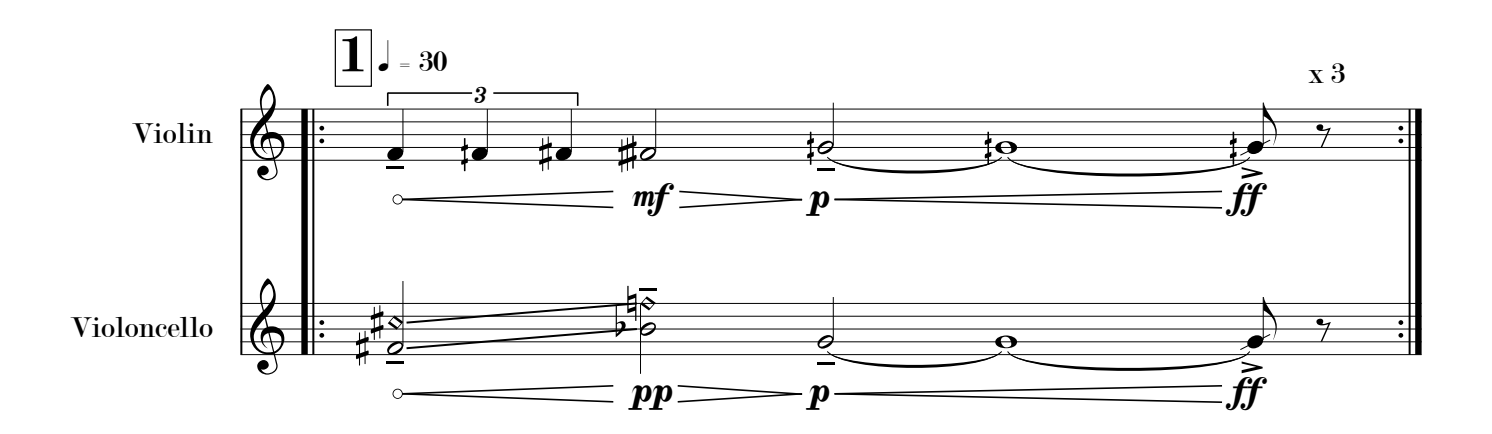

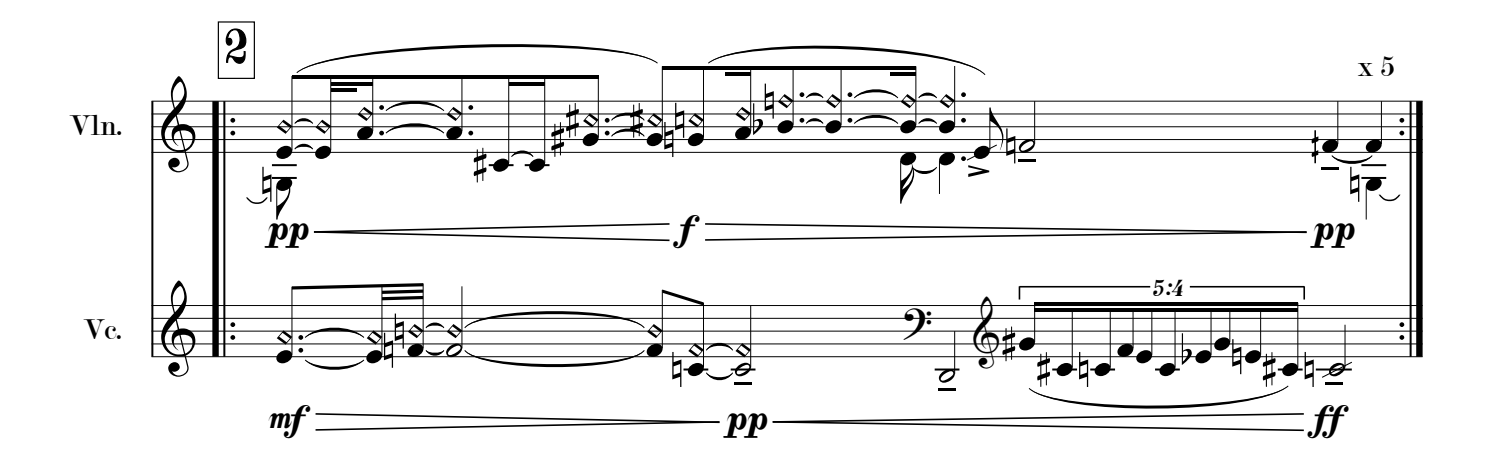

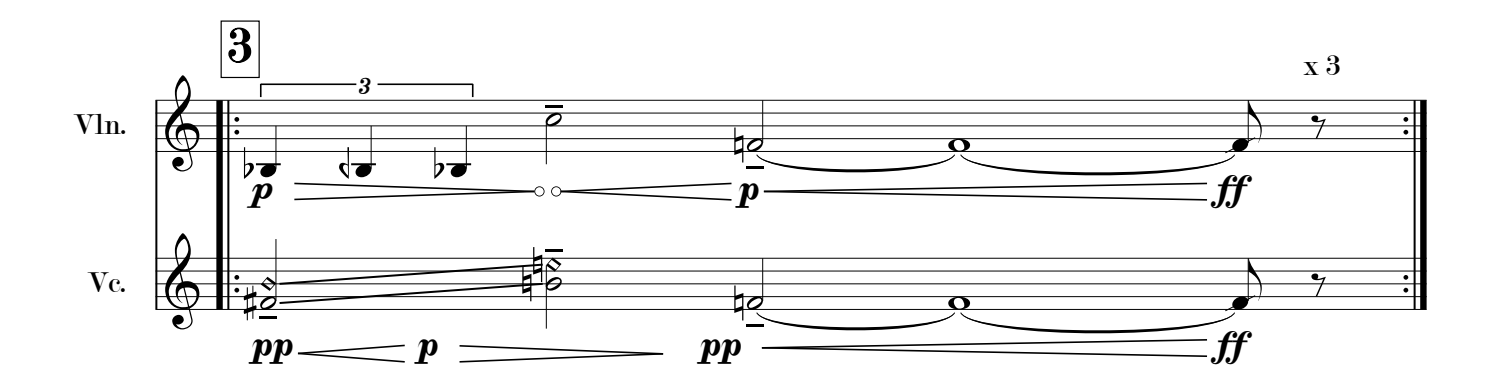

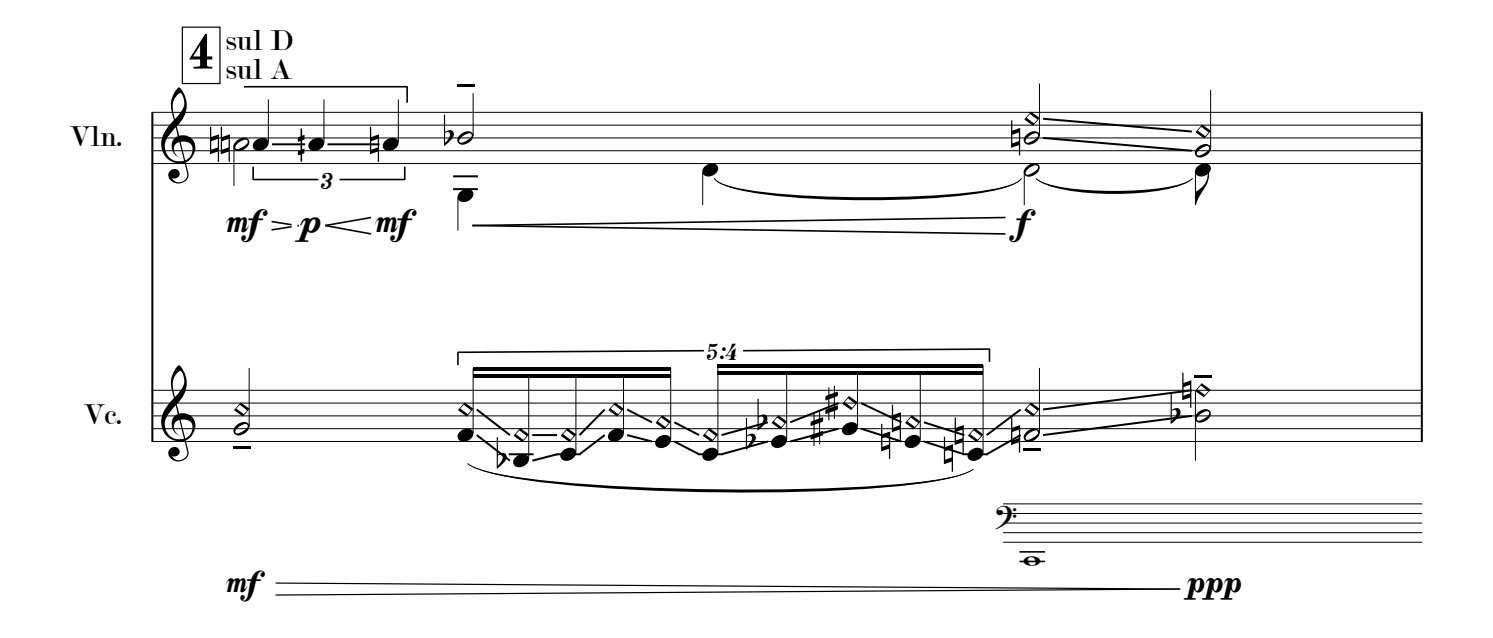

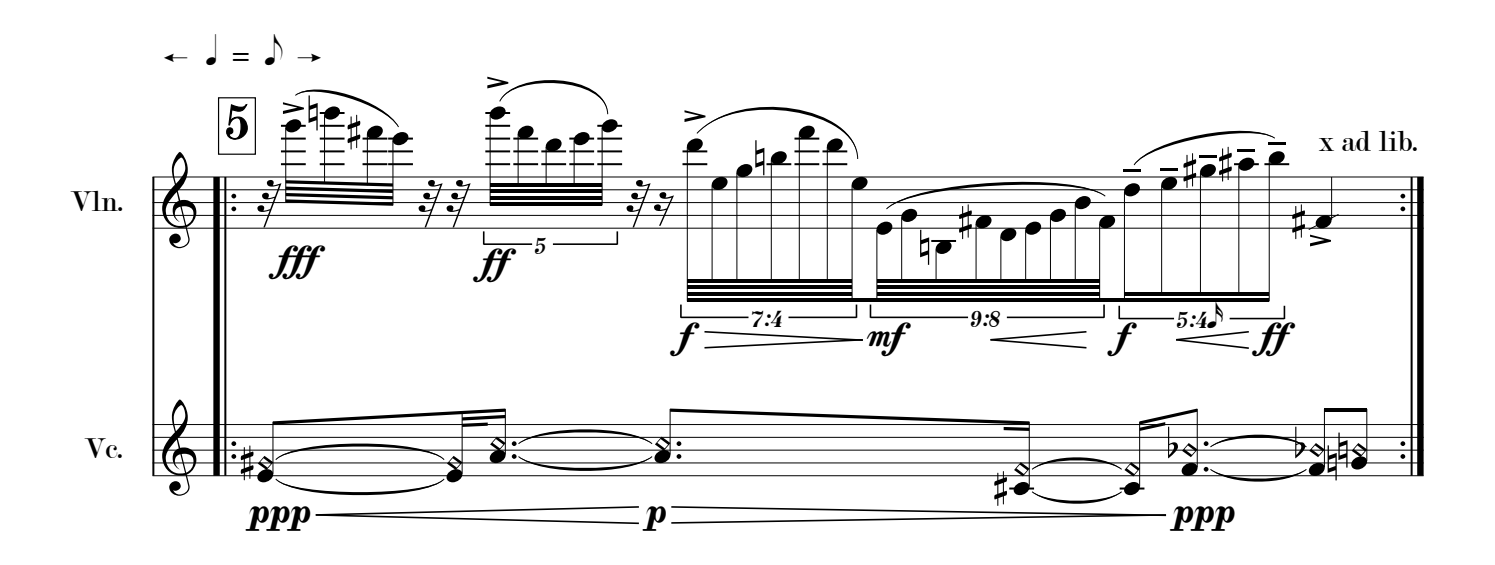

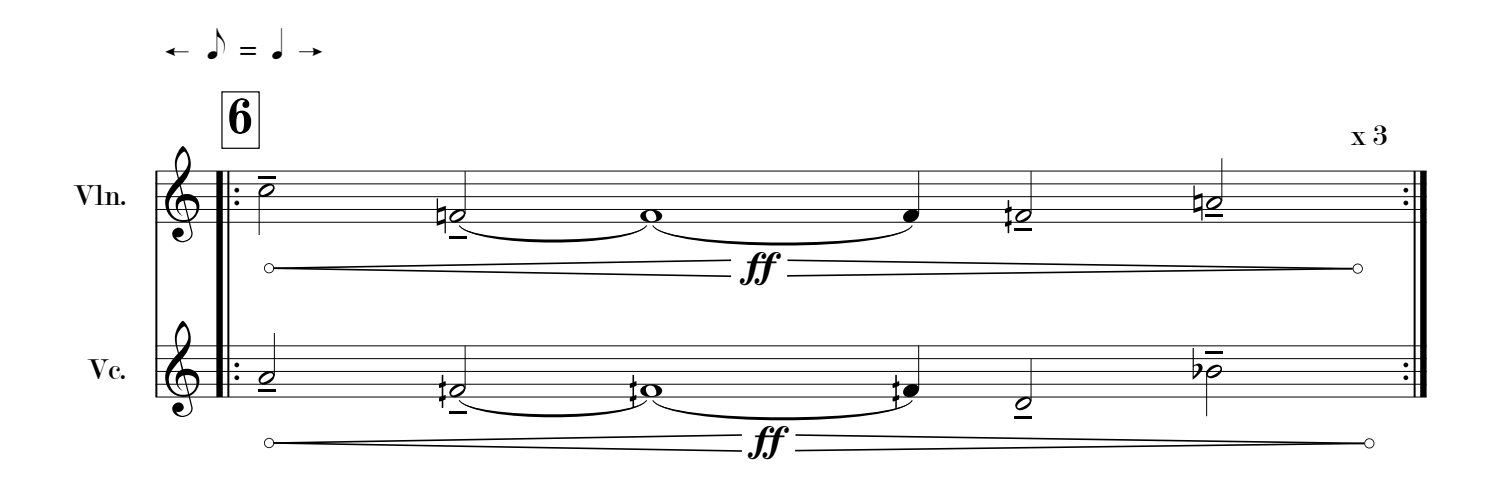

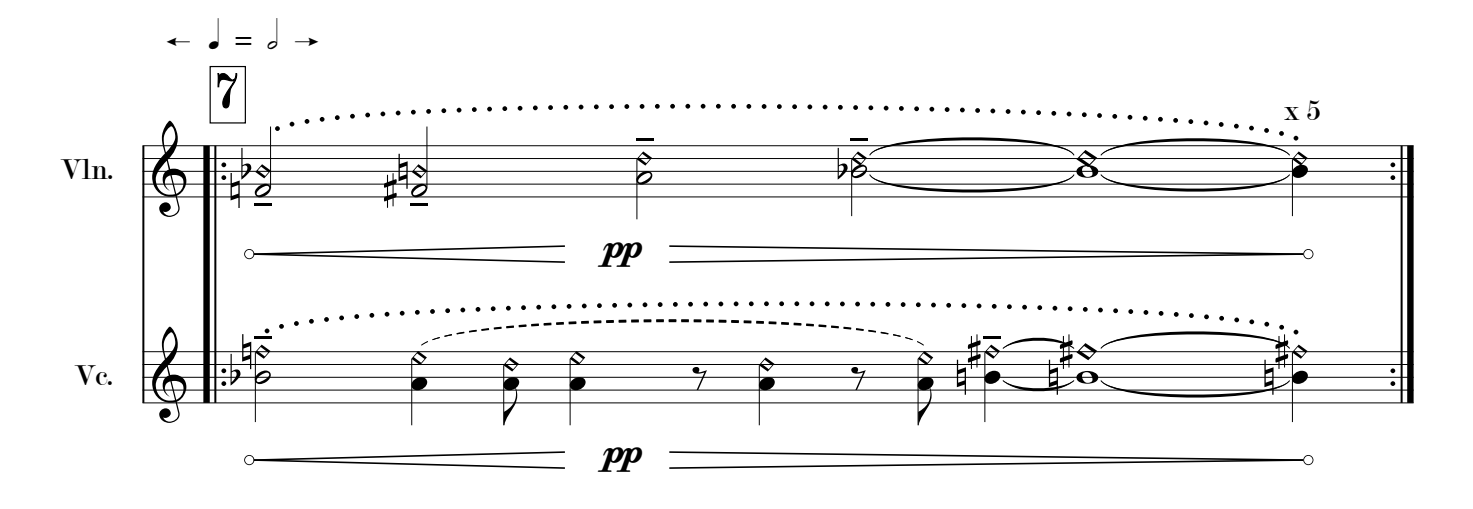

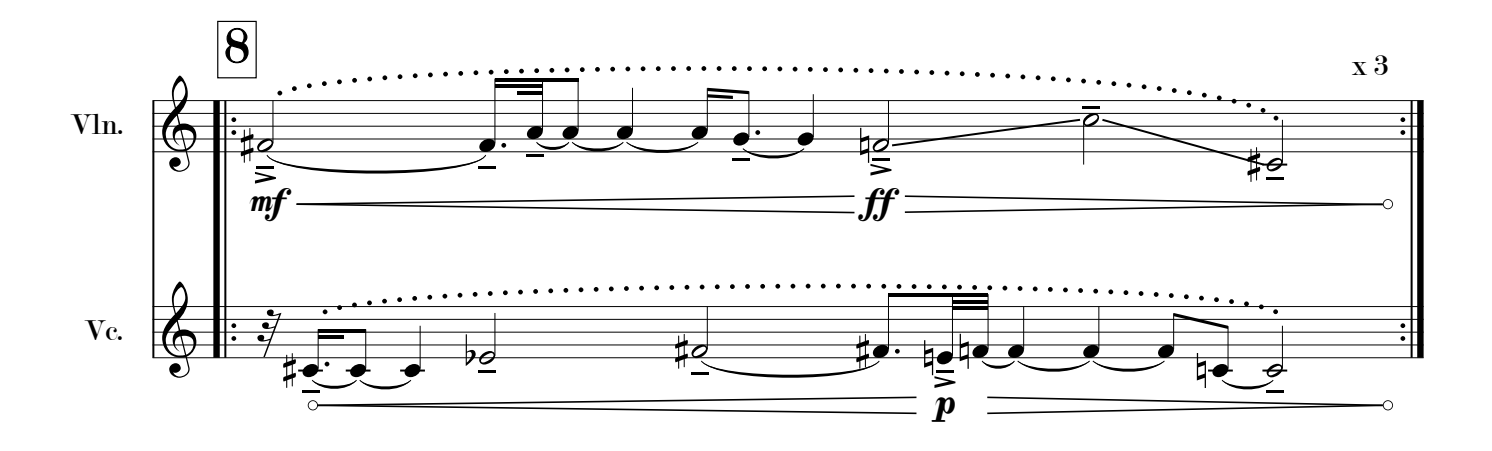

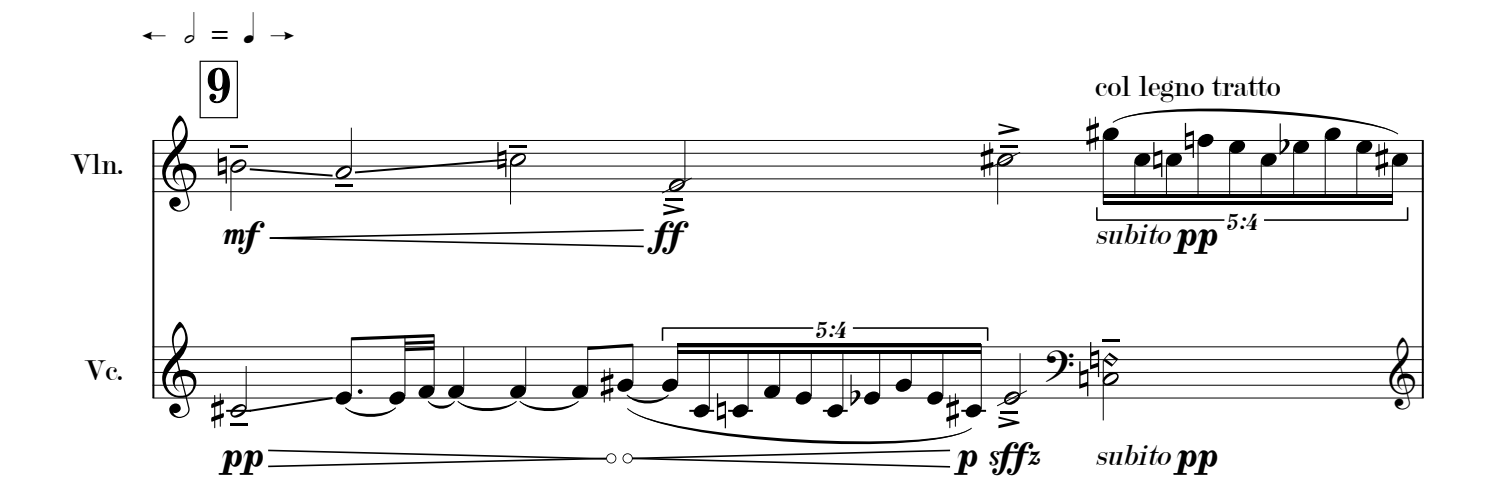

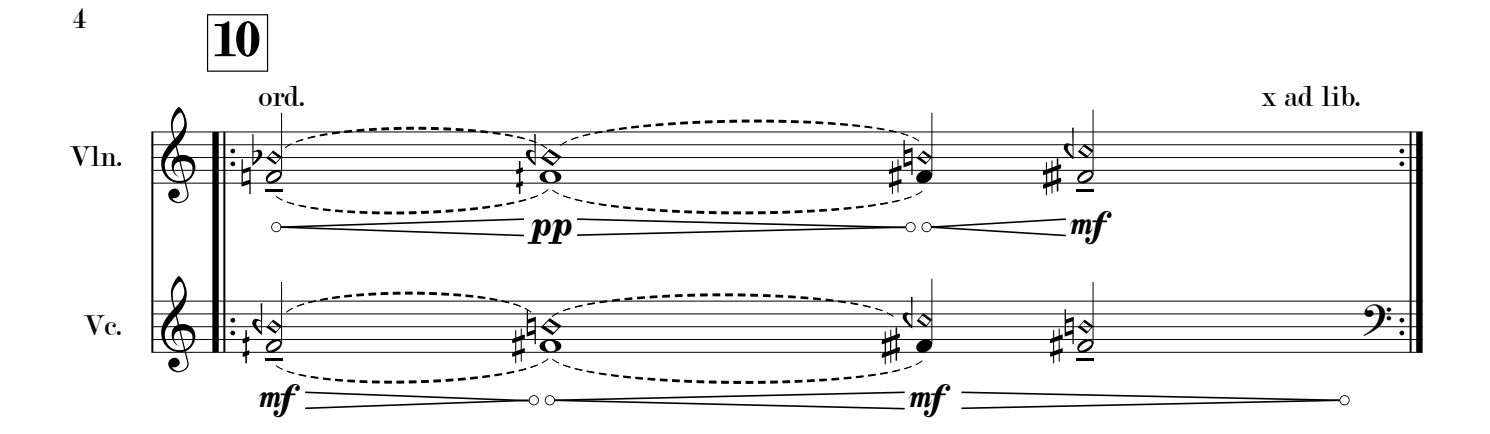

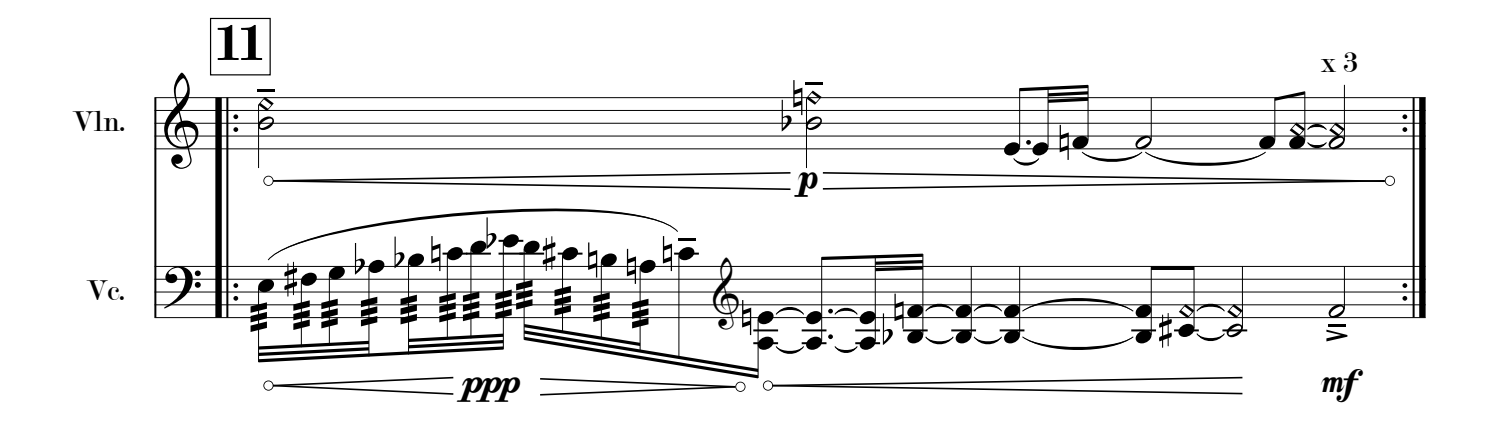

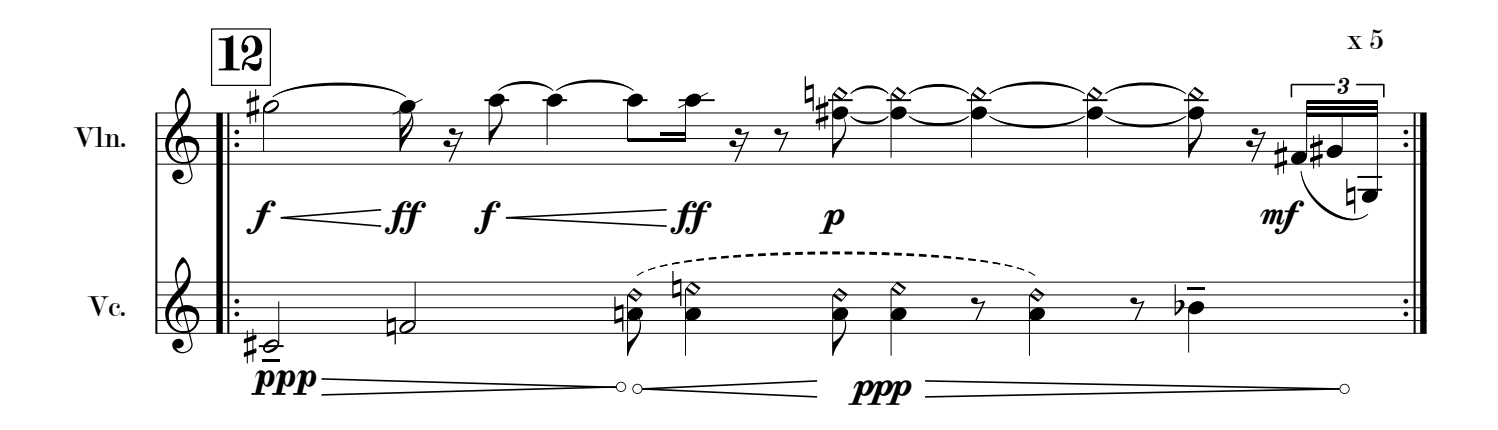

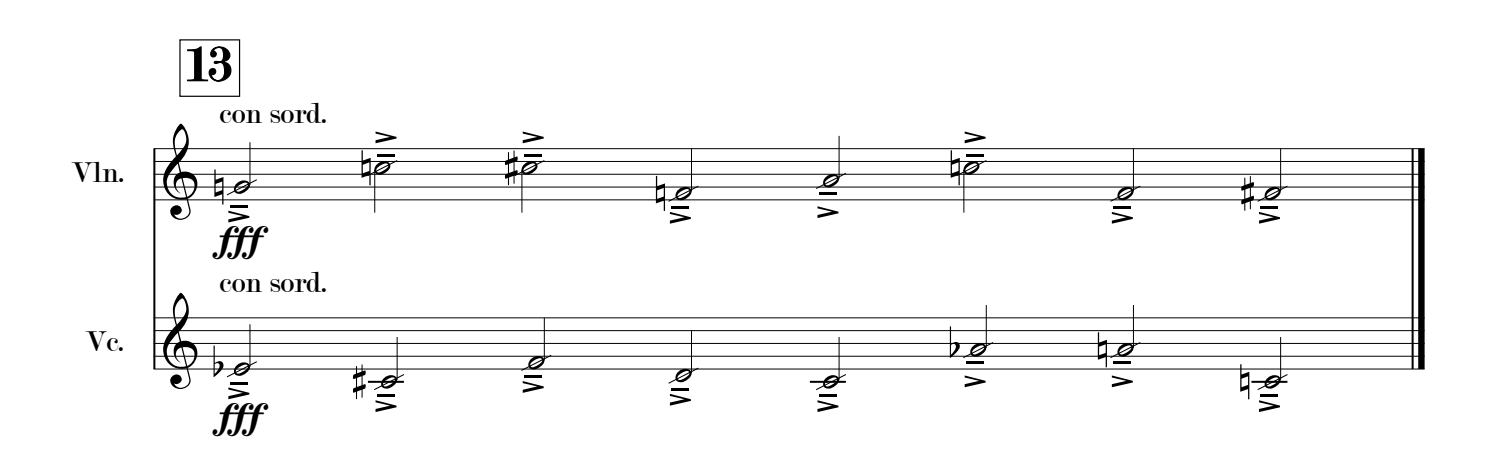